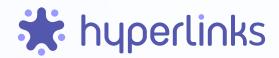

Save Links to Websites, Files, Conversations as Microsoft Teams **Bookmarks** 

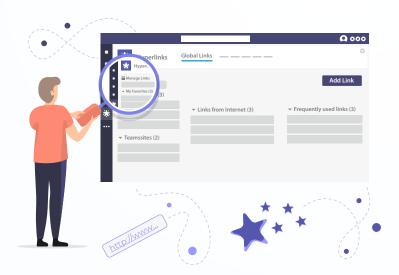

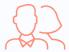

## Share & Collaborate

Share your link list to a Teams channel and edit it together with your colleagues.

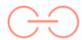

## Collect links

Collect all your relevant links. Create link lists and categories for a better overview and to find your links quickly. Illustrate bookmarks with an icon, and mark as favorite for easier access.

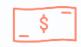

## Save Money

Hyperlinks is available for all your users on Microsoft Teams. No additional installations or license fees are required.

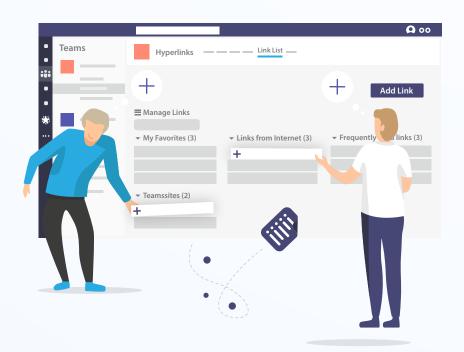

## **Features**

- Save links from the internet
- Save Teamssites
- Create link categories
- Mark links as Favorite
- · Access frequently used links
- Set link lists to private
- Share your link list in Teams
- Manage link lists
- Manage categories
- Add pictures and icons
- Search for specific links

Keep track of your links with Hyperlinks! Manage, categorize, and visualize your bookmarks in Microsoft Teams.